# **Mapoteca Digital**

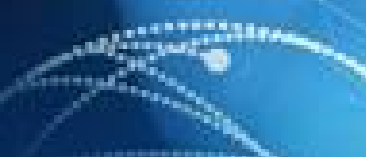

# **Objetivo**

Diseñar un sitio en el Portal de la Red de la Ciencia, para publicar mapas temáticos con sus metadatos asociados y poner al servicio de la sociedad datos geográficos de interés sobre nuestro país.

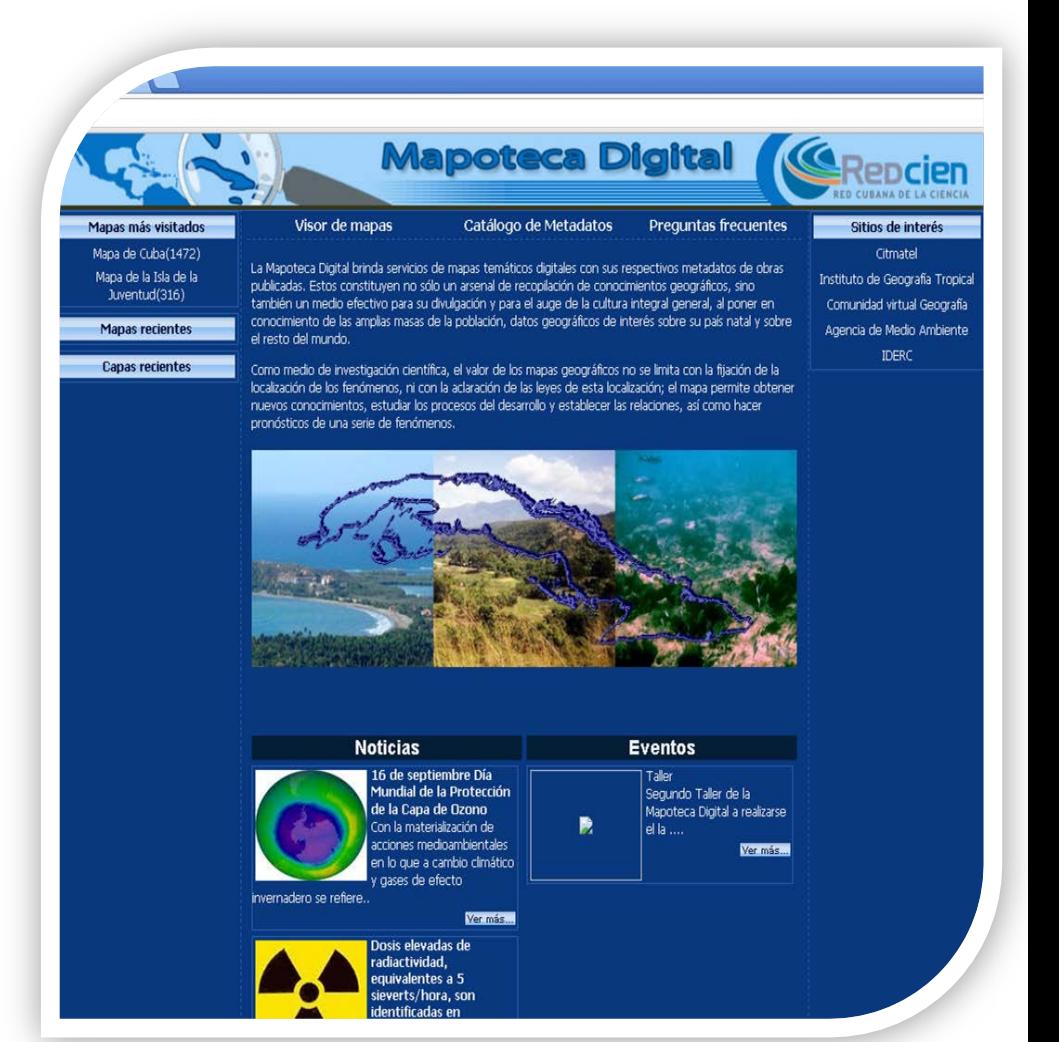

## **Objetivos específicos**

**Seleccionar la información primaria a publicar**

**Definir la Arquitectura** 

**Seleccionar y emplear herramientas Open Source**

**Diseñar y desarrollar un GeoPortal**

**Diseñar y desarrollar un GeoVisor**

**Seleccionar un software para catalogar la información espacial**

## **Selección de la información**

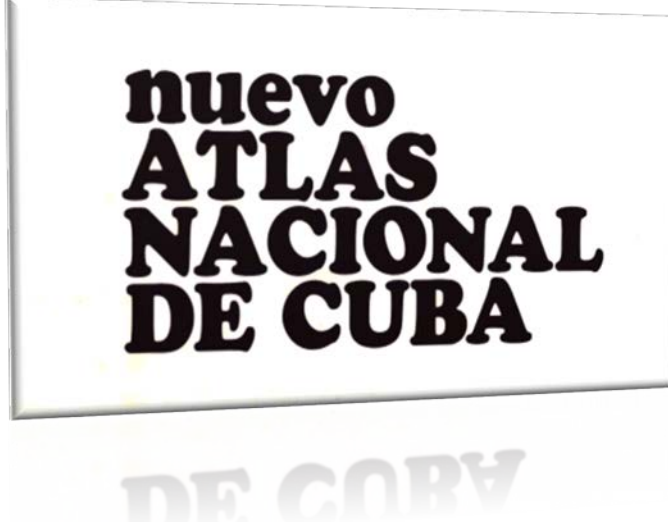

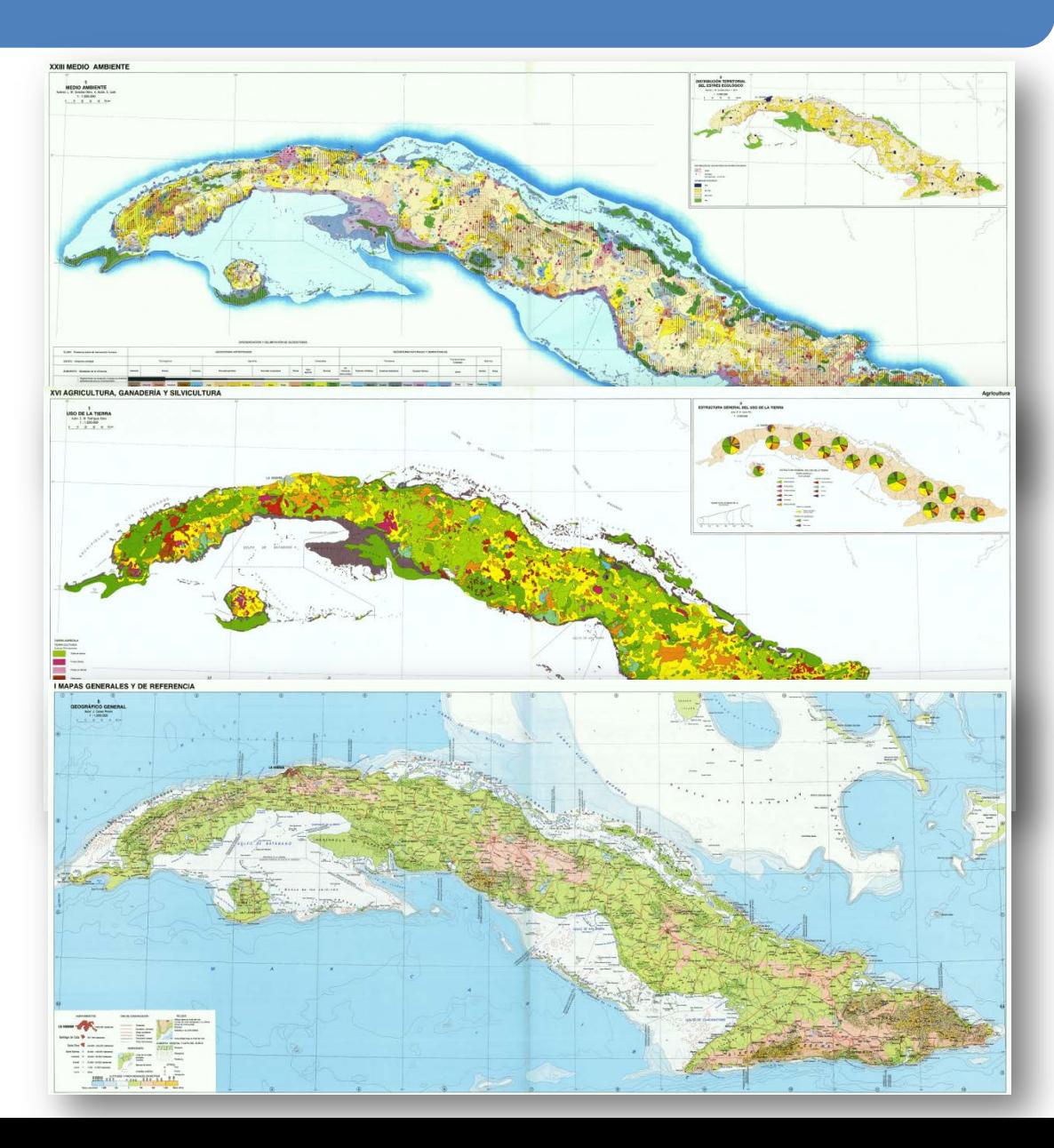

## **Arquitectura Cliente/Servidor**

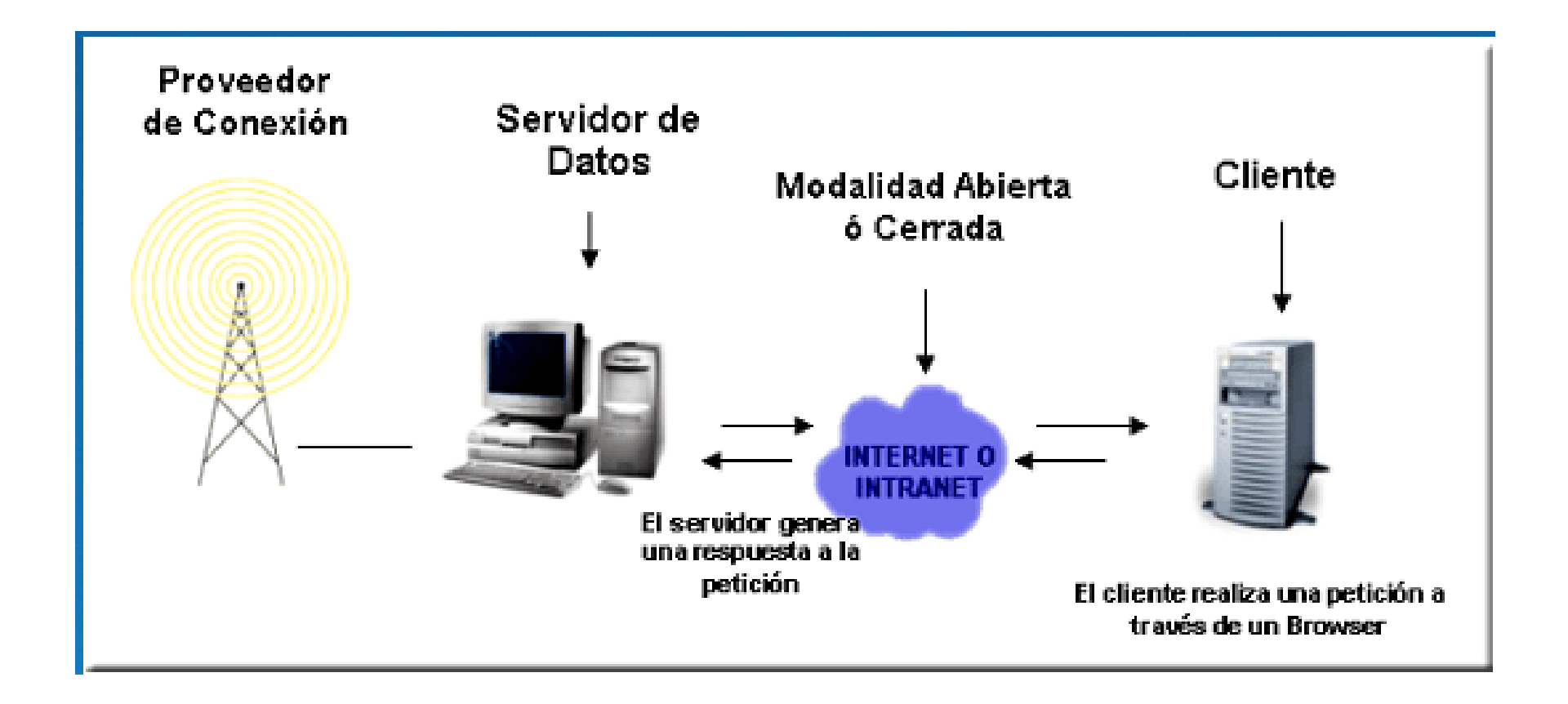

#### **Selección y empleo de herramientas Open Source**

**Máquina virtual Java**

**Servidores Web: Apache, Apache Tomcat**

**Servidor de Mapas MapServer**

**Sistema Gestor de Base de Datos Objeto Relacional Postgres/PostGIS**

**Catálogo de Metadatos GeoNetwork**

**Herramientas de programación: PHP, MapScript, Java Script, Ext JS**

**Sistema de Información Geográfica QGIS**

### **Esquema de proceso**

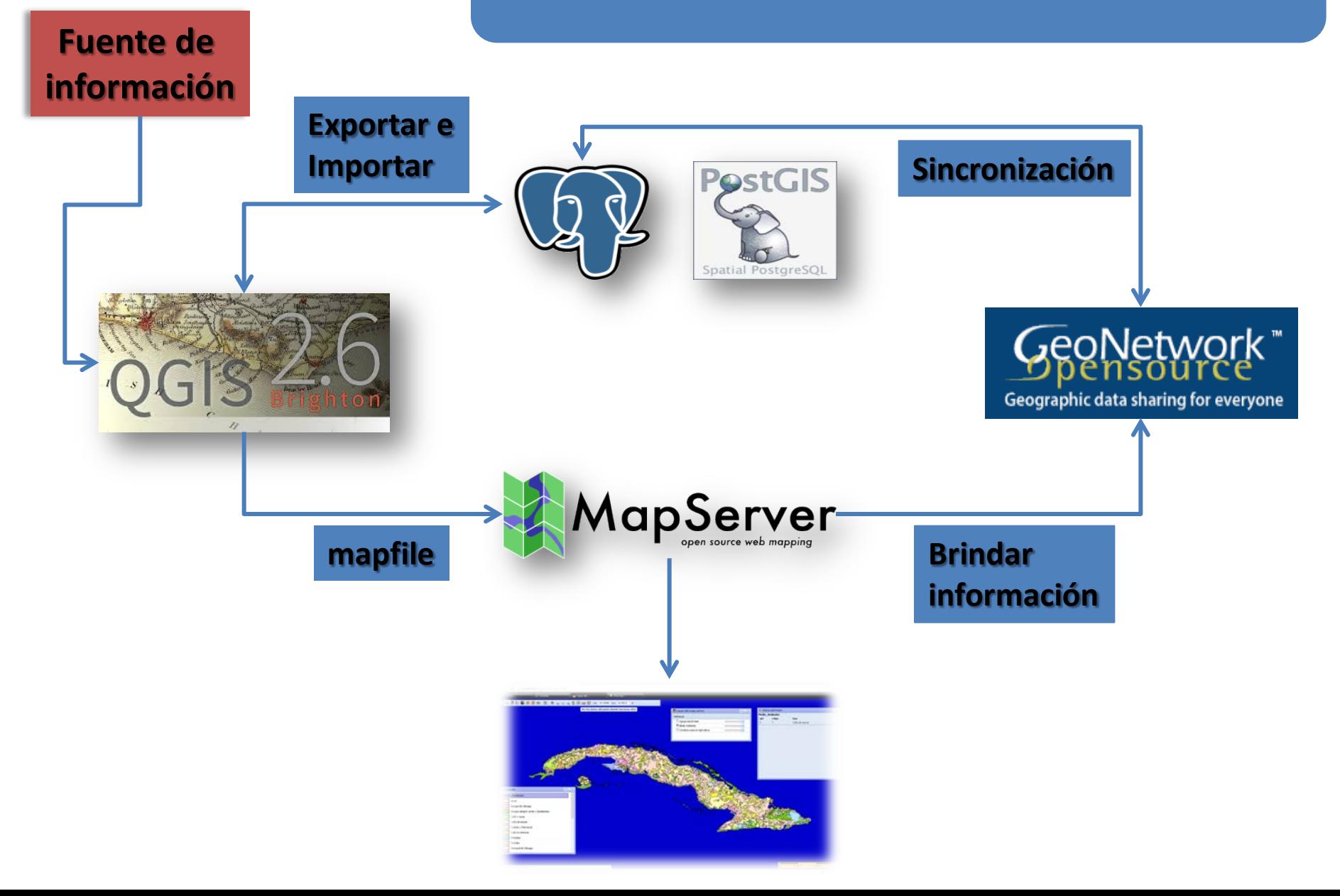

## **GeoPortal**

Sitio web cuyo objetivo fundamental es el de servir de Puerta de entrada (única) para ofrecer al usuario, de forma fácil e integrada, el acceso a una serie de recursos y de servicios.

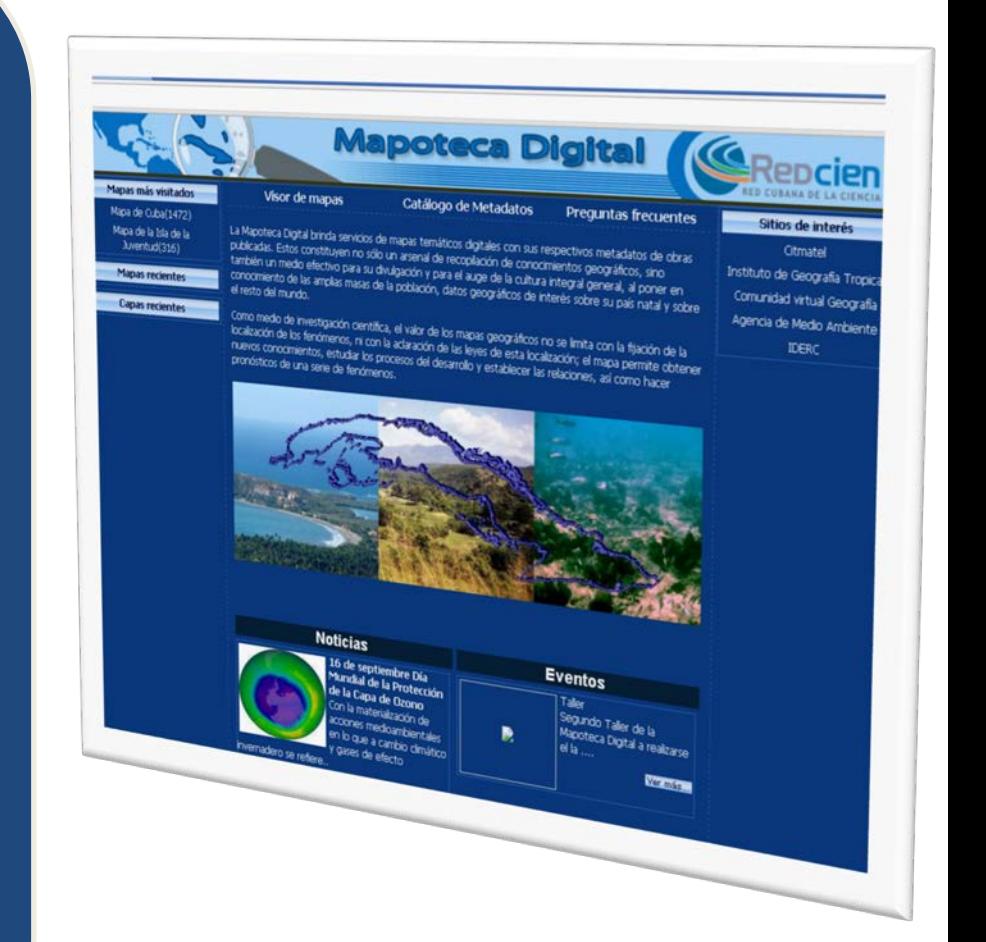

## **GeoVisor**

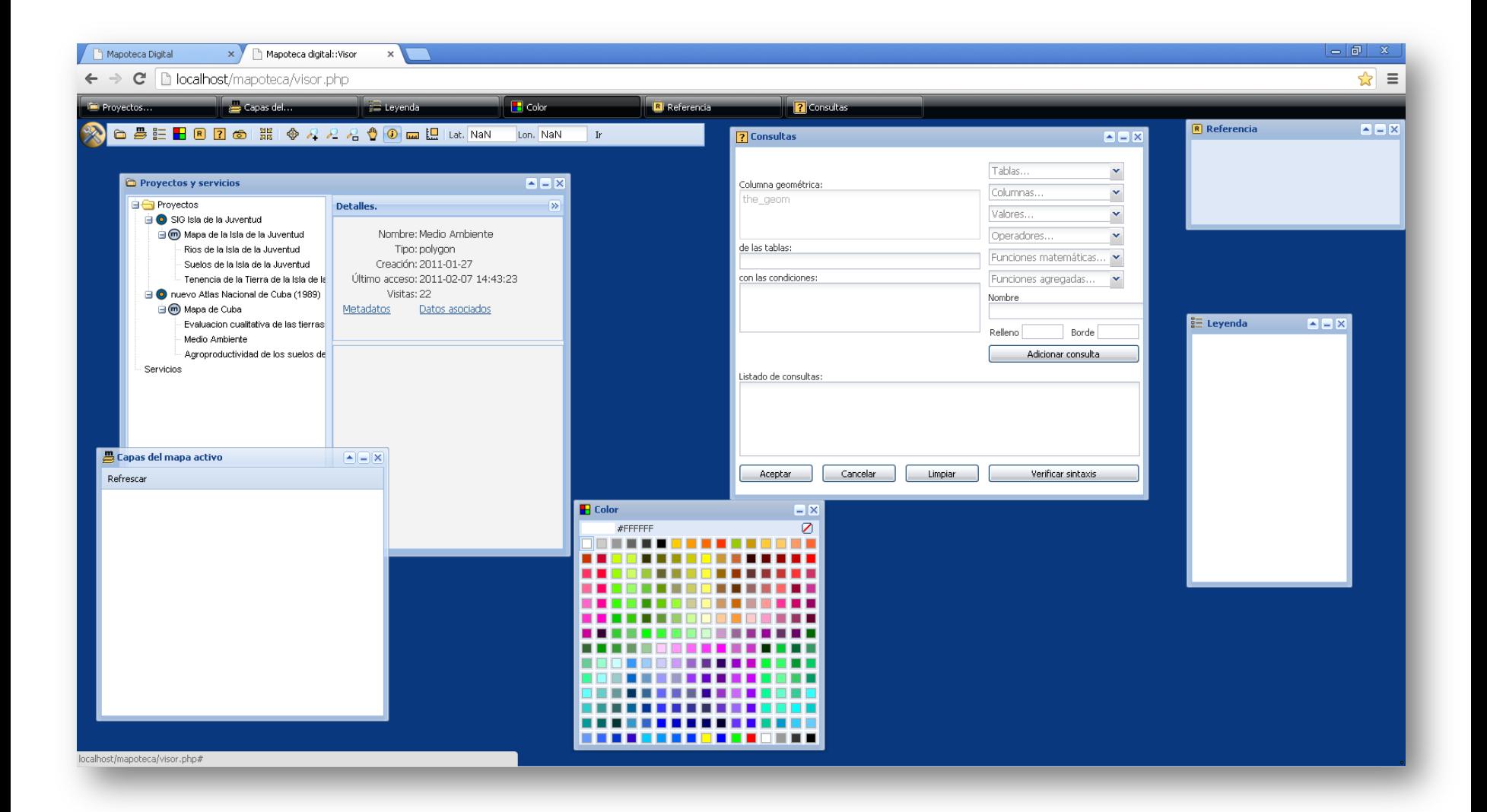

#### **GeoVisor mostrando mapa**

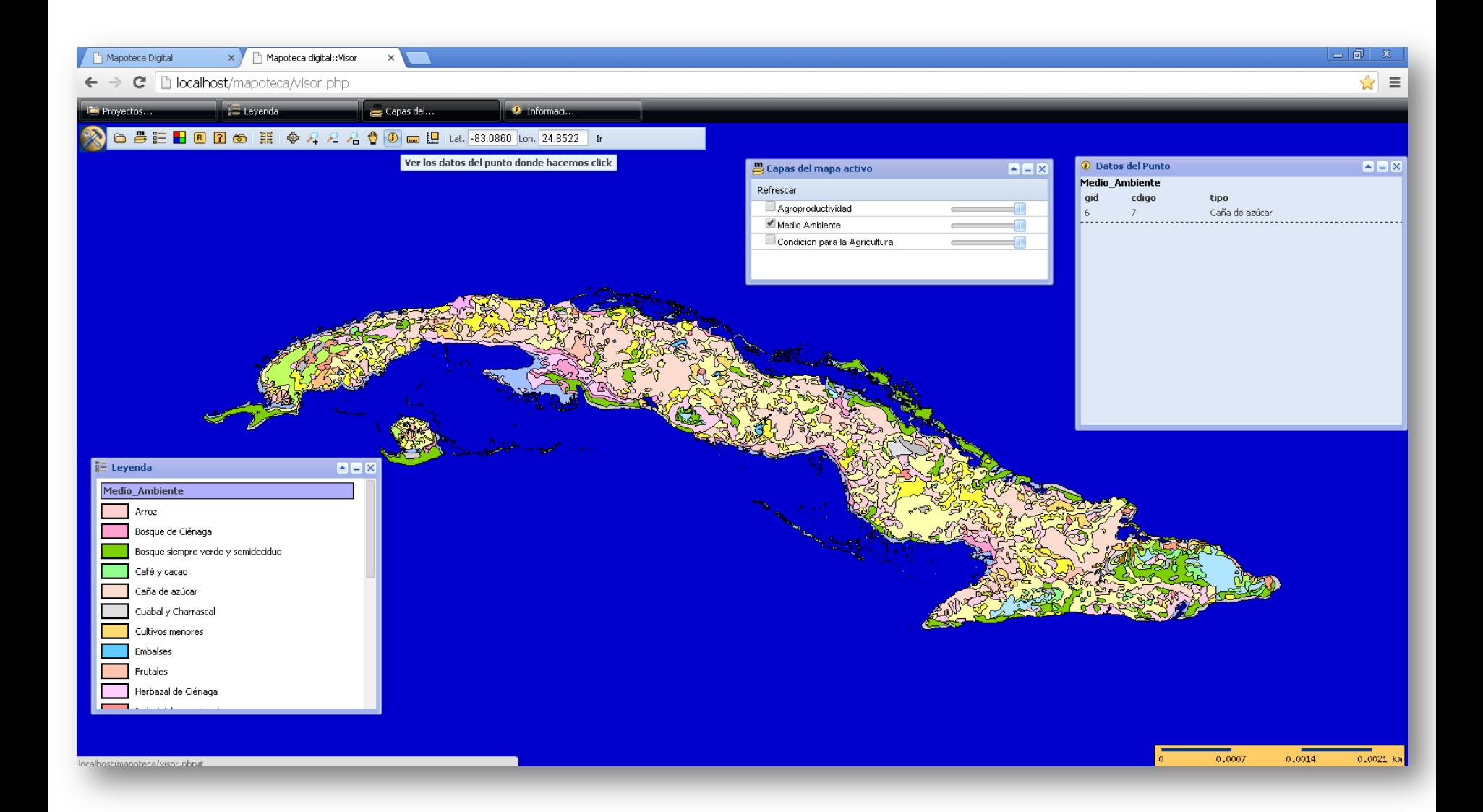

### **Catálogo de Metadato**

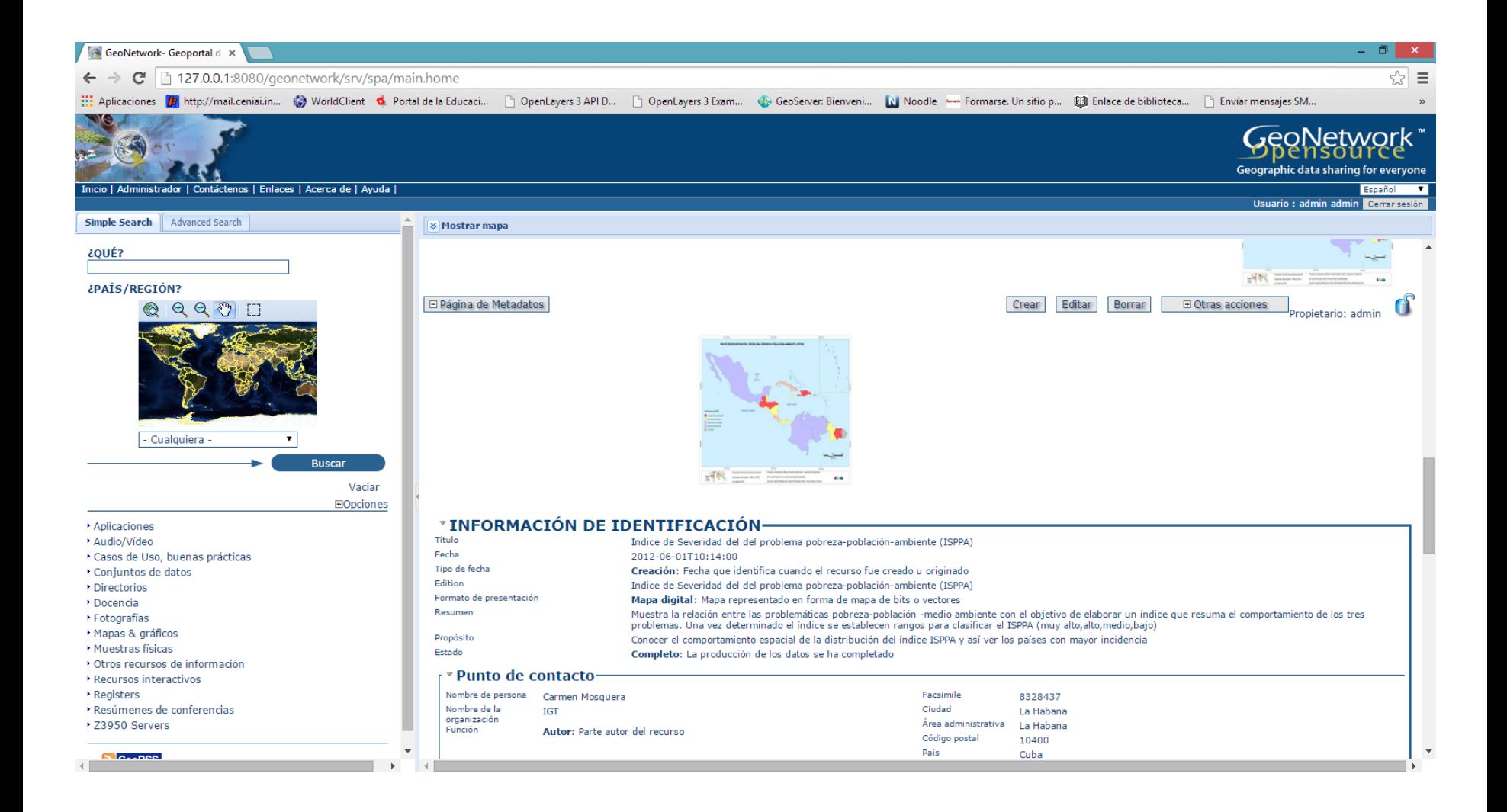

# **Mapoteca Digital**

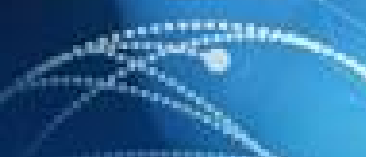